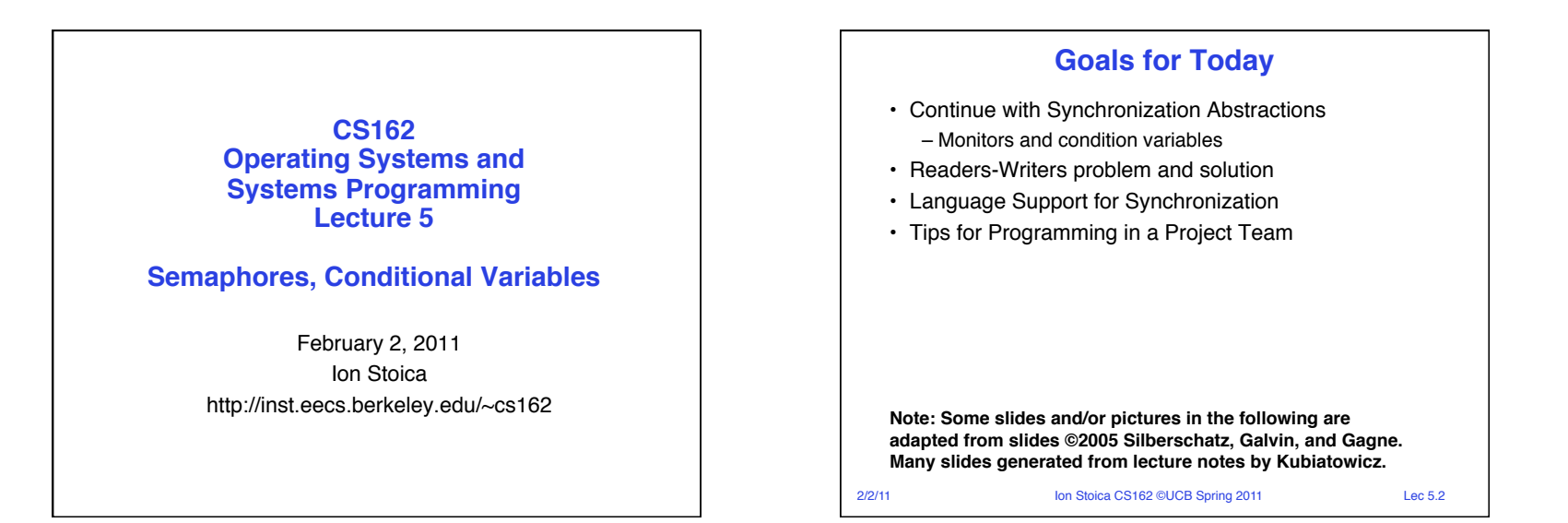

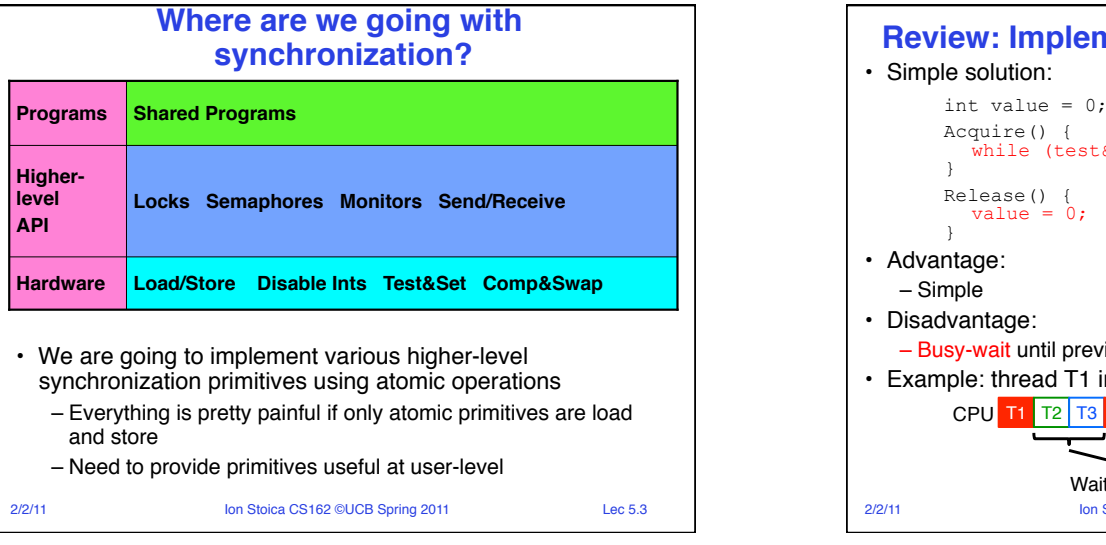

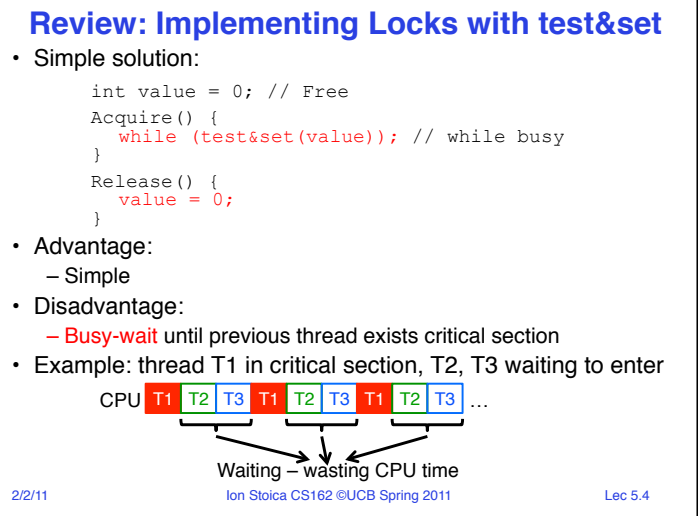

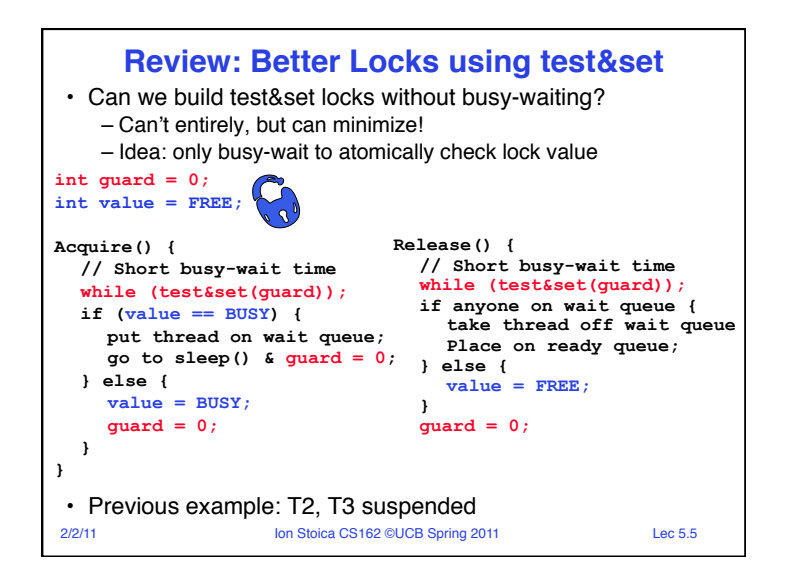

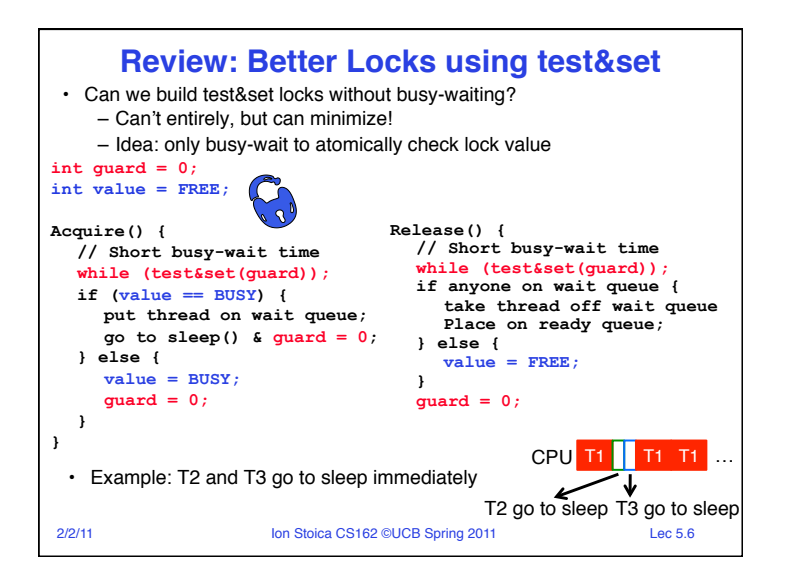

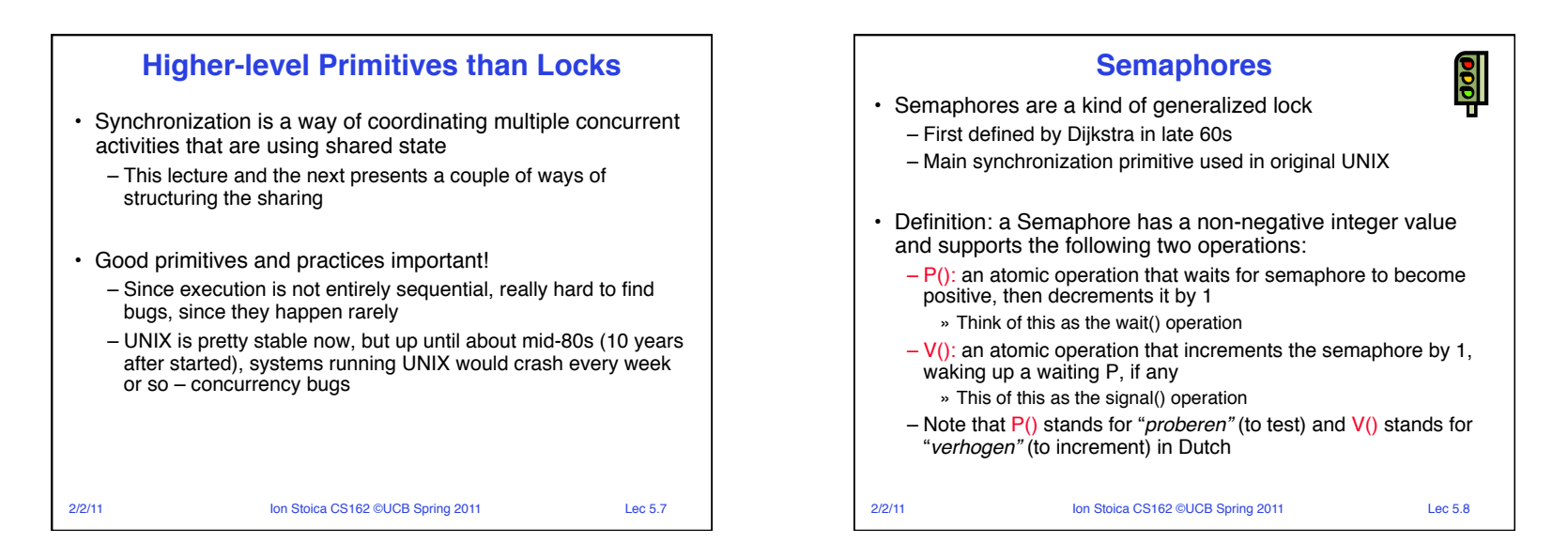

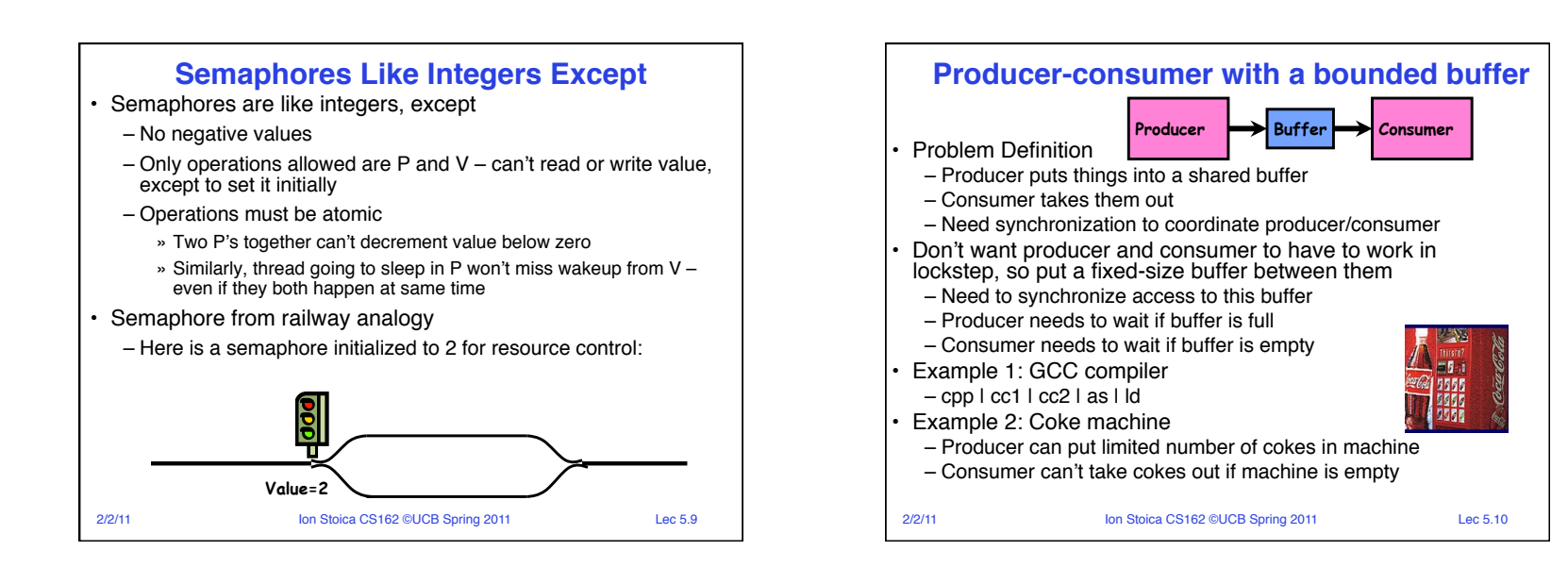

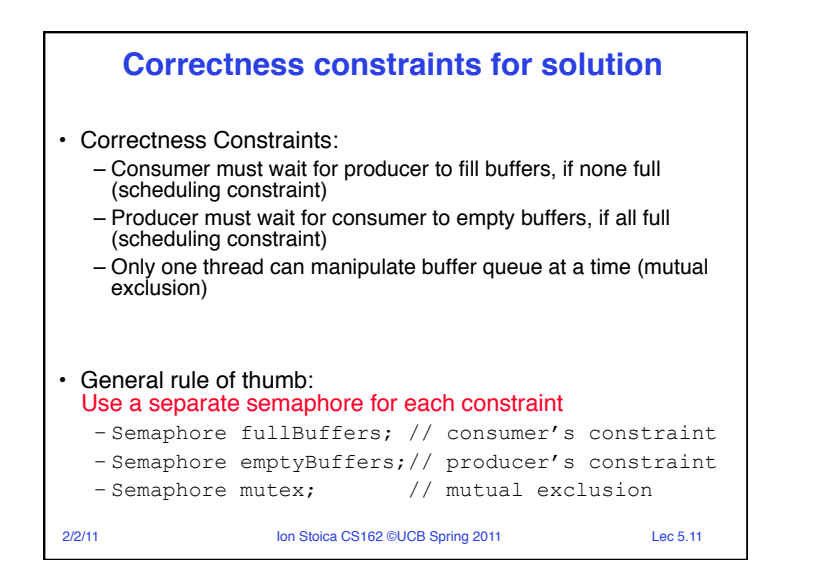

## 2/2/11 Ion Stoica CS162 ©UCB Spring 2011 Lec 5.12 **Full Solution to Bounded Buffer** Semaphore fullBuffer =  $0$ : // Initially, no coke Semaphore emptyBuffers = numBuffers; // Initially, num empty slots Semaphore mutex =  $1$ ; // No one using machine Producer(item) {<br>emptyBuffers.P(); emptyBuffers.P(); // Wait until space<br>mutex.P(); // Wait until buffe: // Wait until buffer free Enqueue(item);  $m \text{utex.V}()$ ;<br>fullBuffers.V(); // Tell consumers there is // more coke } Consumer() {<br> $fullBufferS.P()$ ; fullBuffers.P();  $\frac{1}{2}$  // Check if there's a coke mutex.P();  $\frac{1}{2}$  // Wait until machine free // Wait until machine free  $item = Dequeue()$ ; mutex.V();<br>emptyBuffers.V(); // tell producer need more return item; }

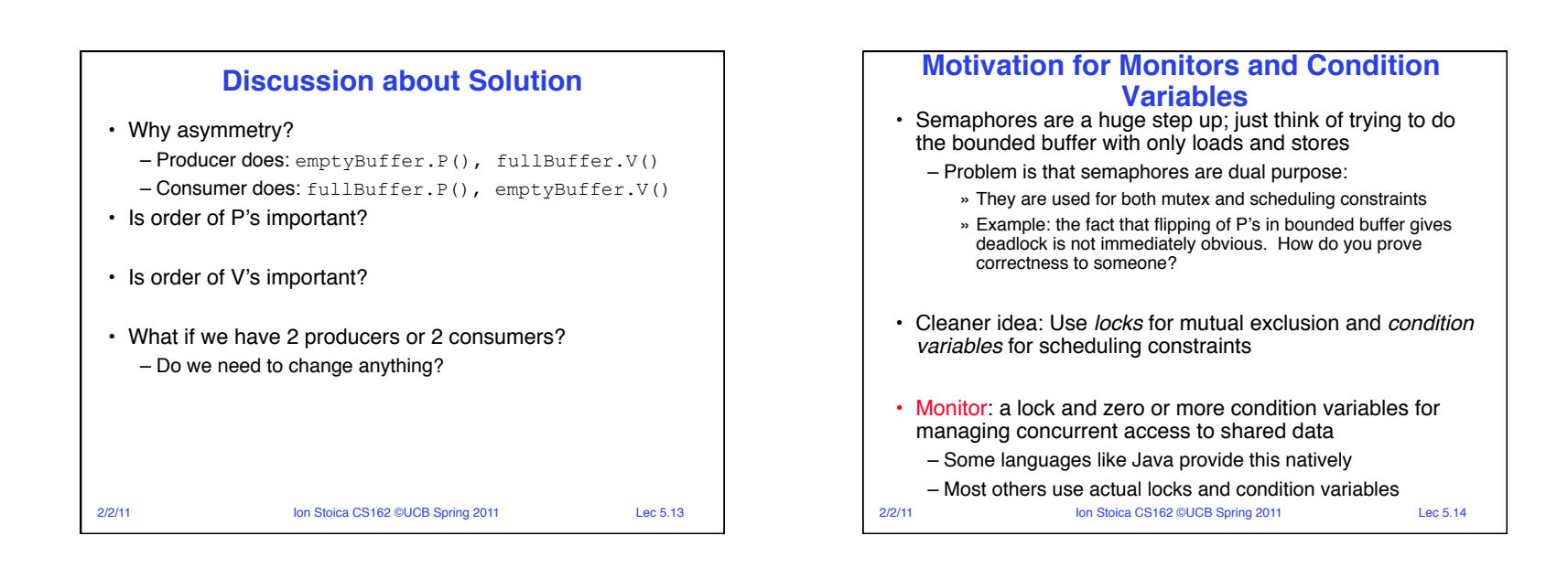

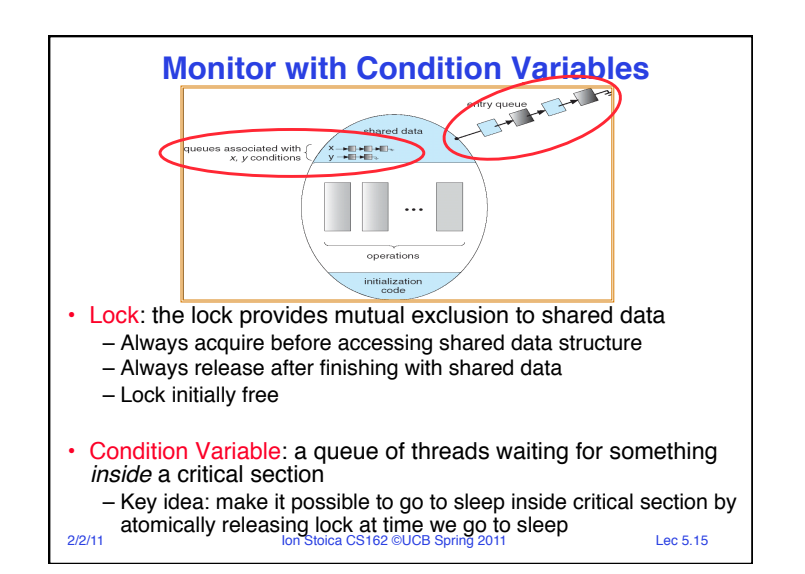

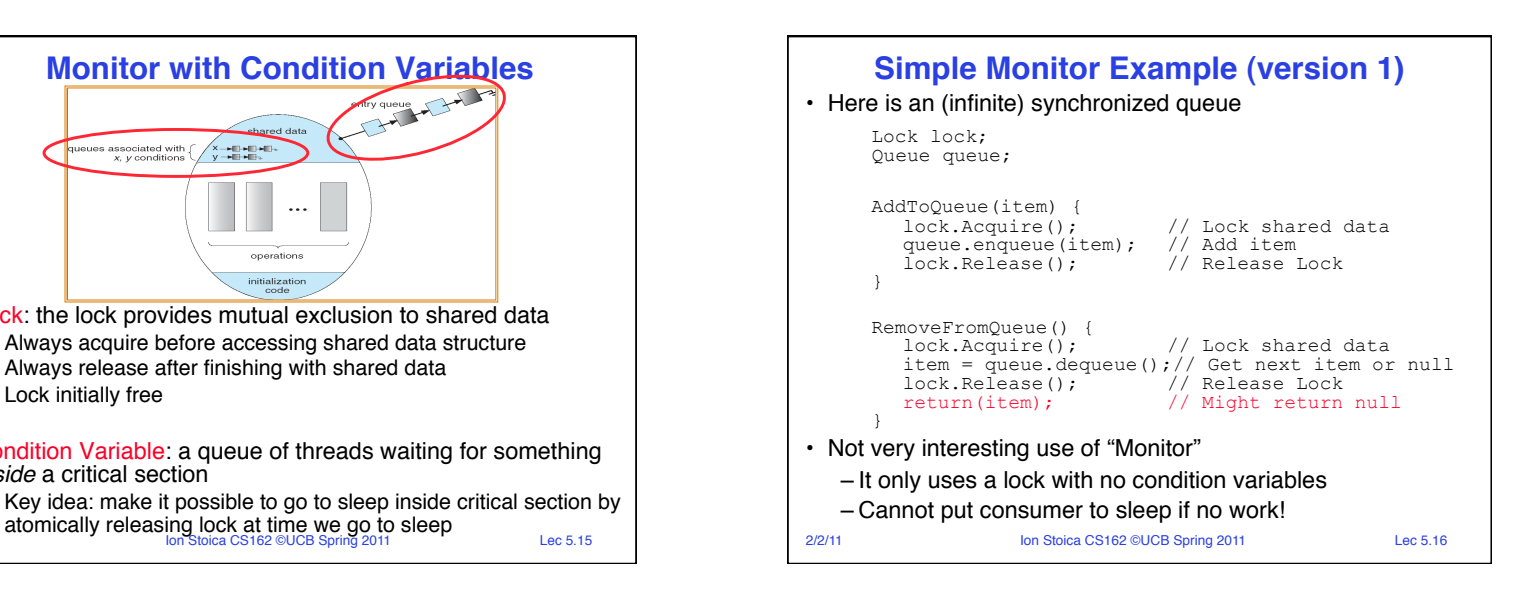

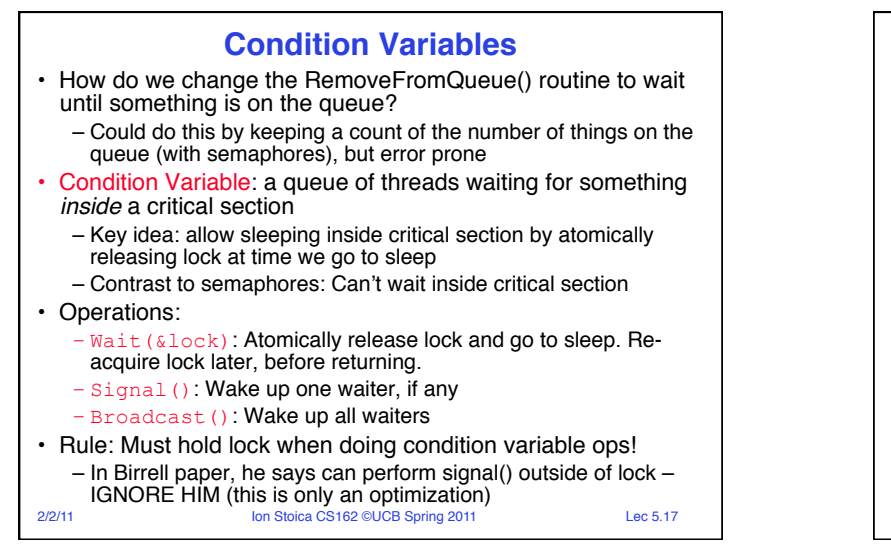

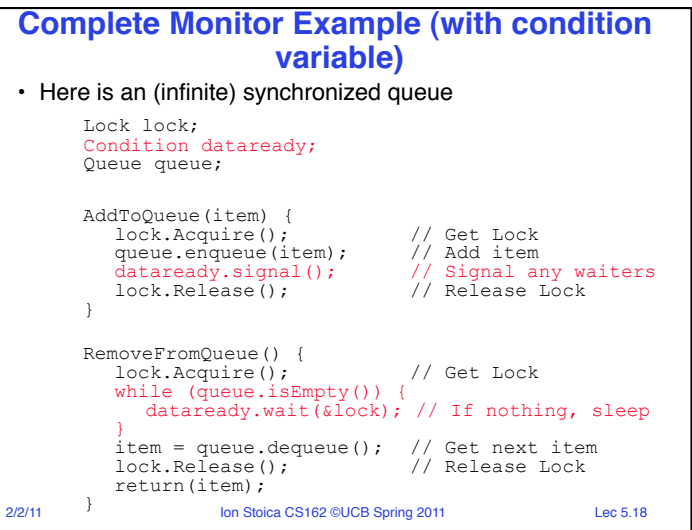

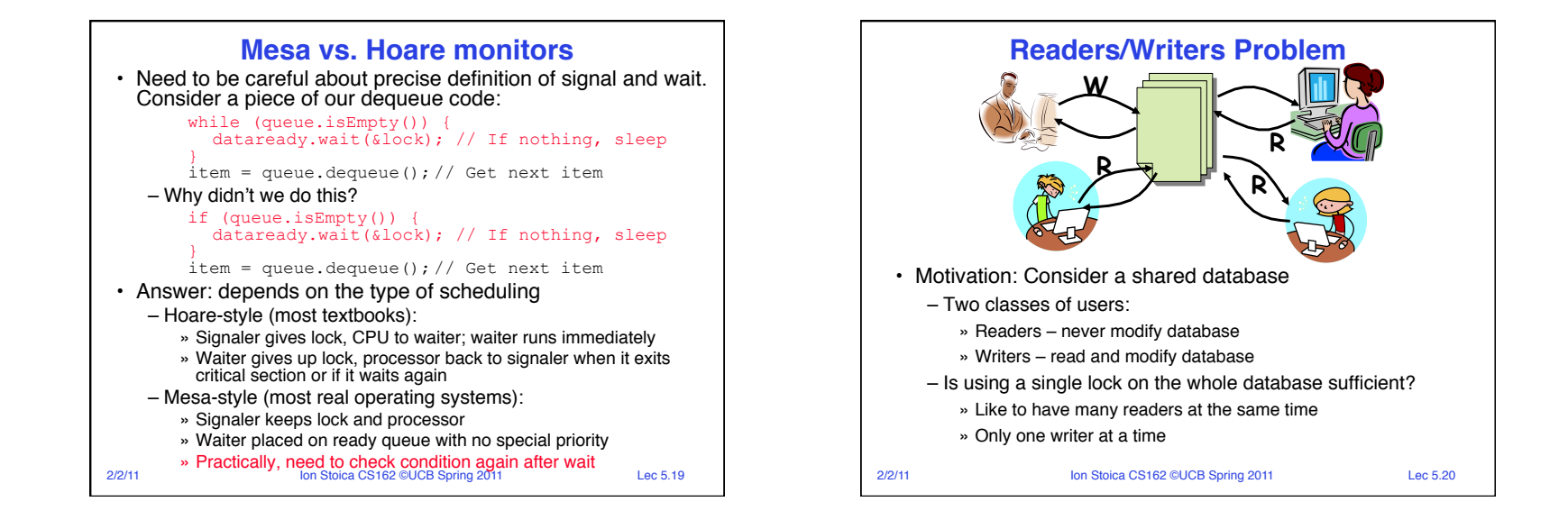

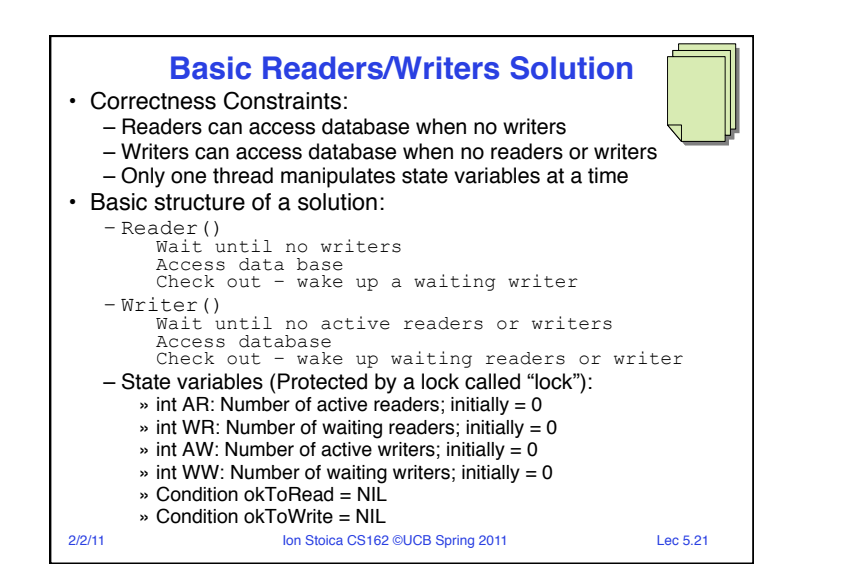

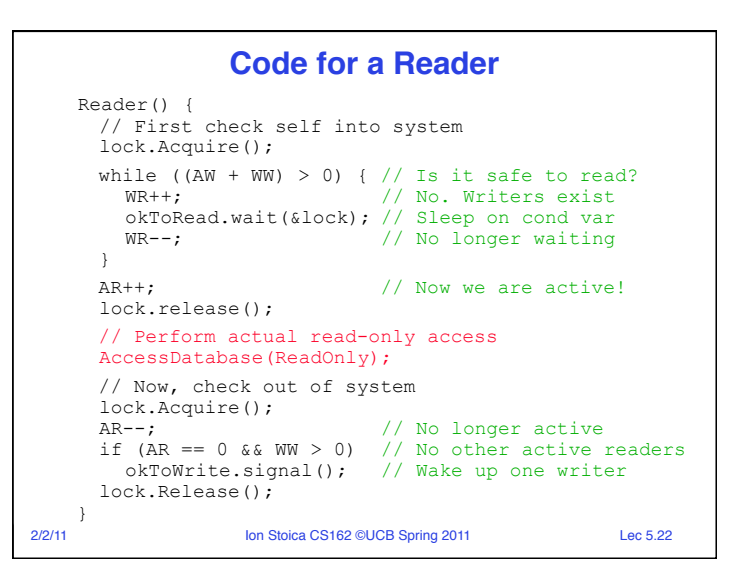

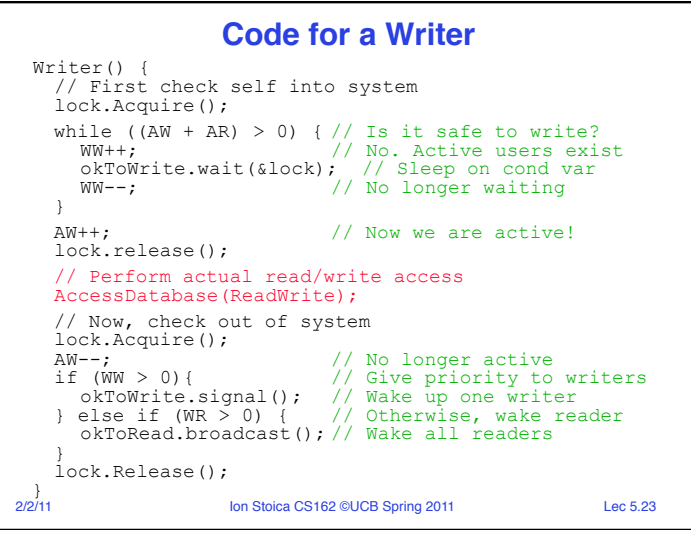

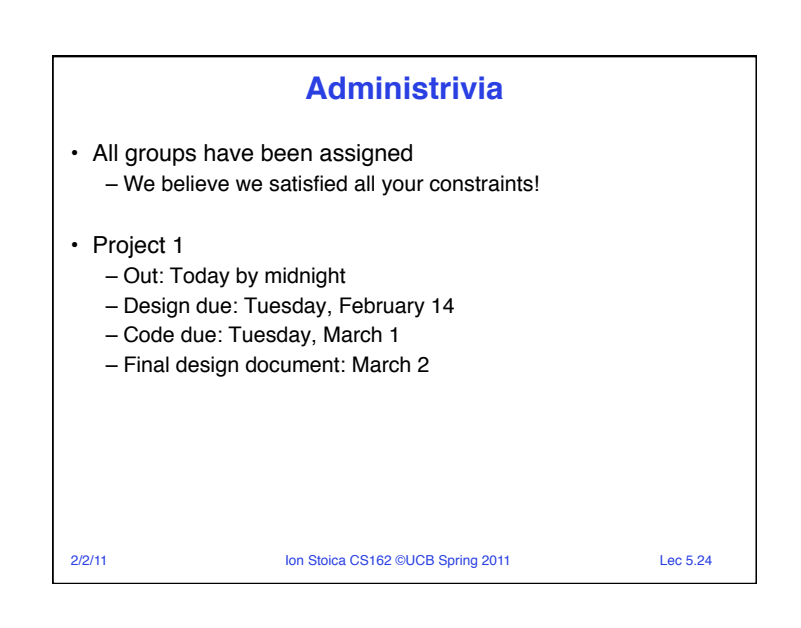

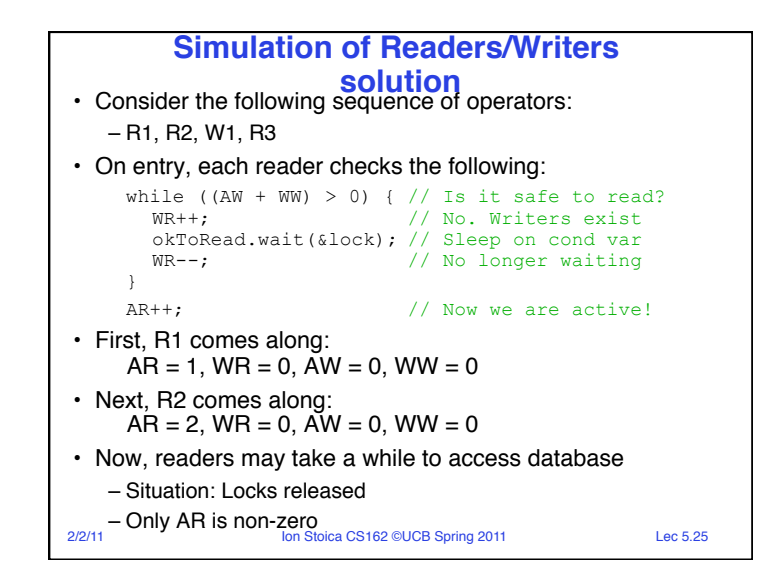

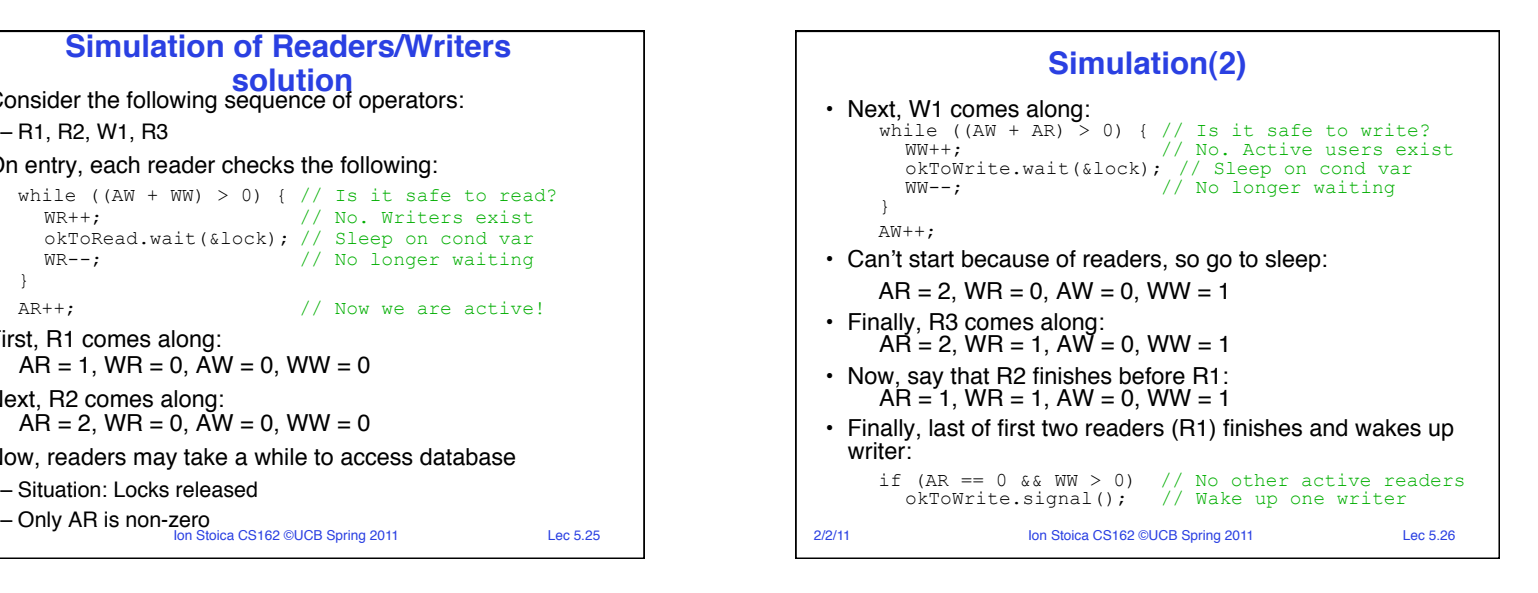

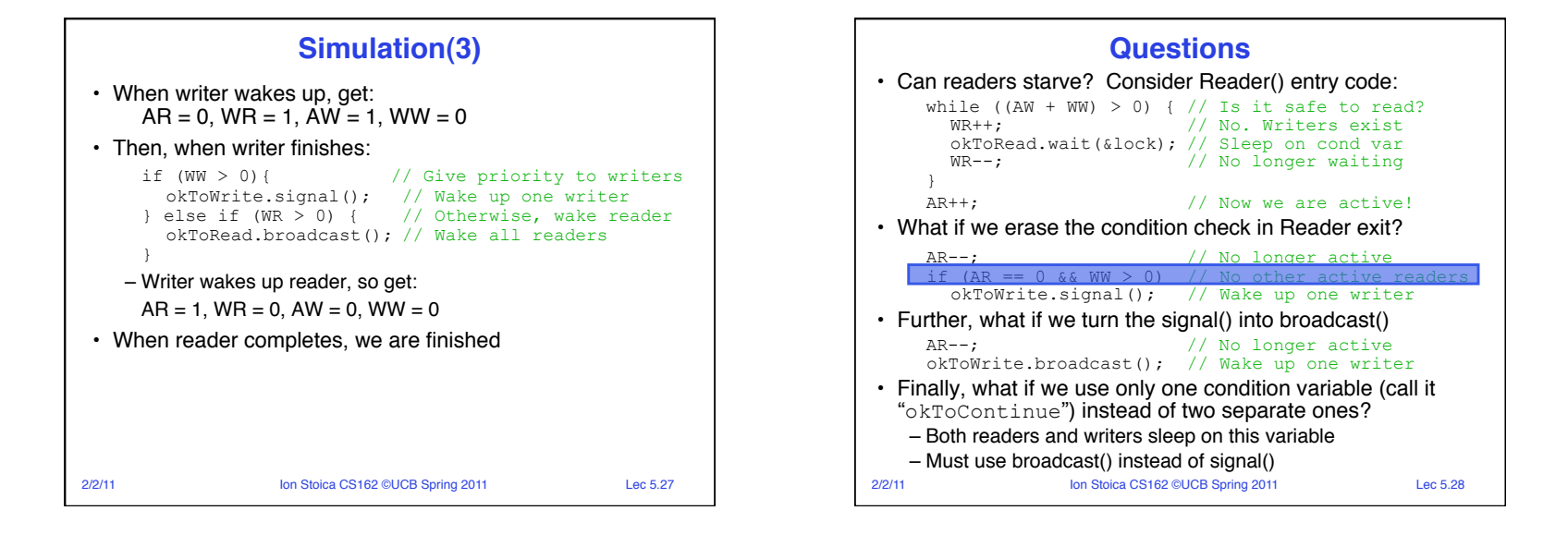

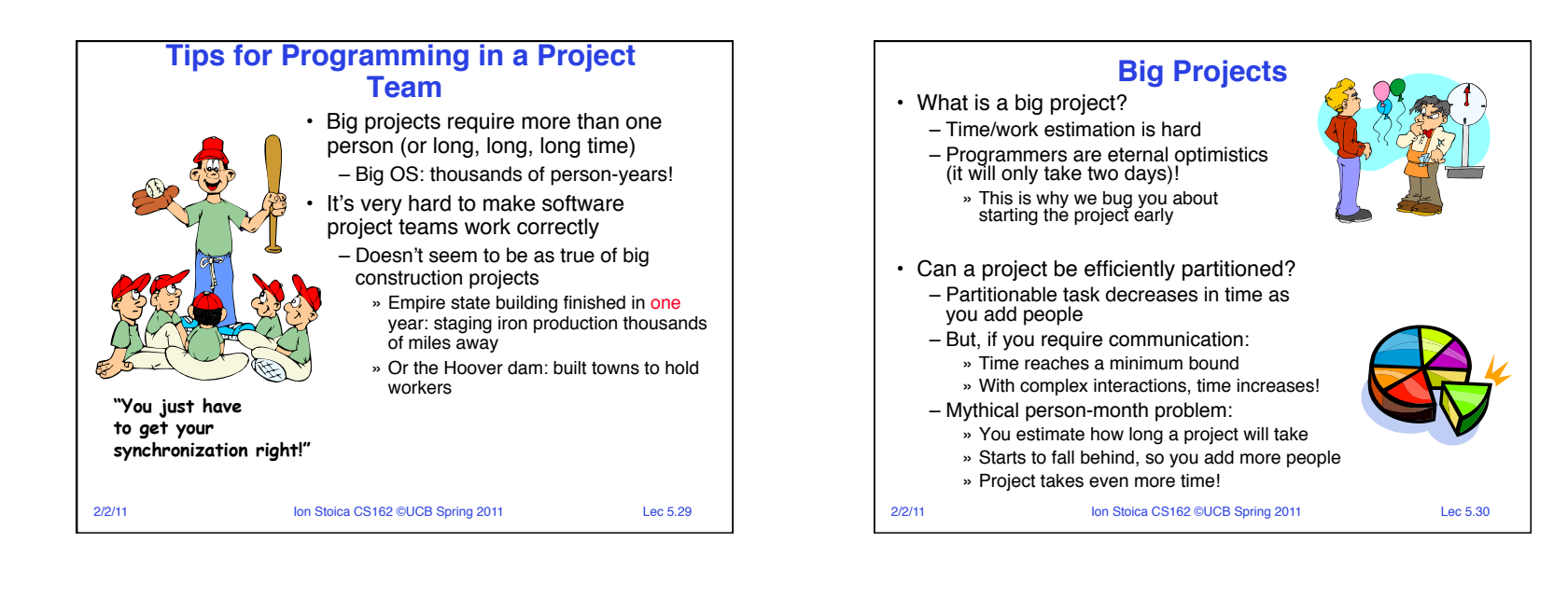

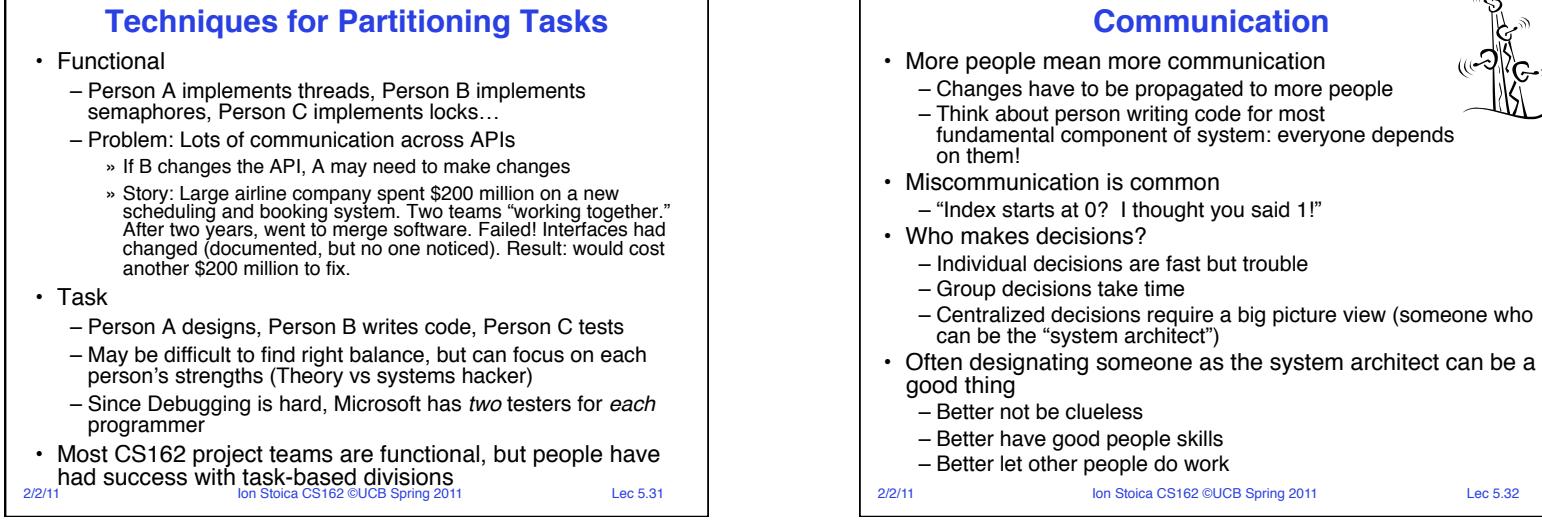

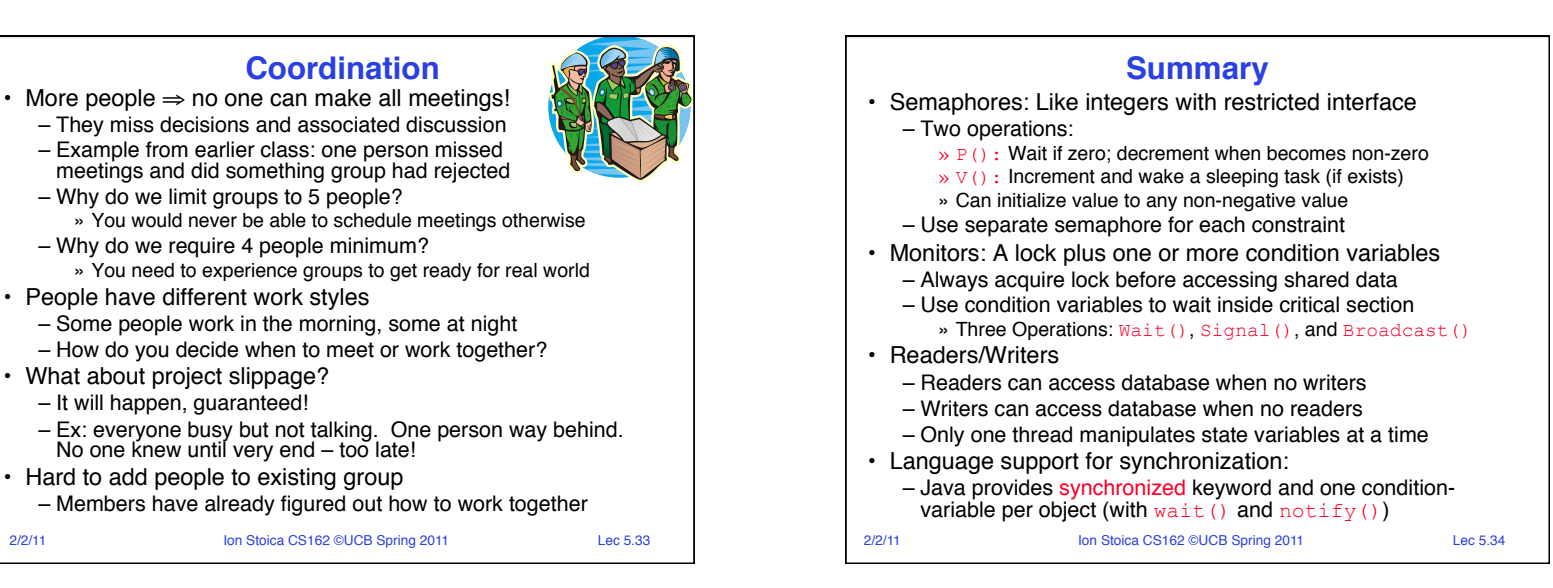